# Flexi 2022.2

Release notes

# What's new in Flexi 2022.2

Each release of the communication platform Flexi contains both new features as well as improvements and fixes. Over 80+ bugfixes and several new features

#### **Wallboard**

New feature, web-based wallboard interface. User can create their own wallboard for Gatewaygroups. Get an overview of group status and calls today.

Use Presentity web to create a wallboard and set target to a group and add keys values.

Add sections and pages for different groups or departments. Pages can alternate after configured time.

Wallboard interface

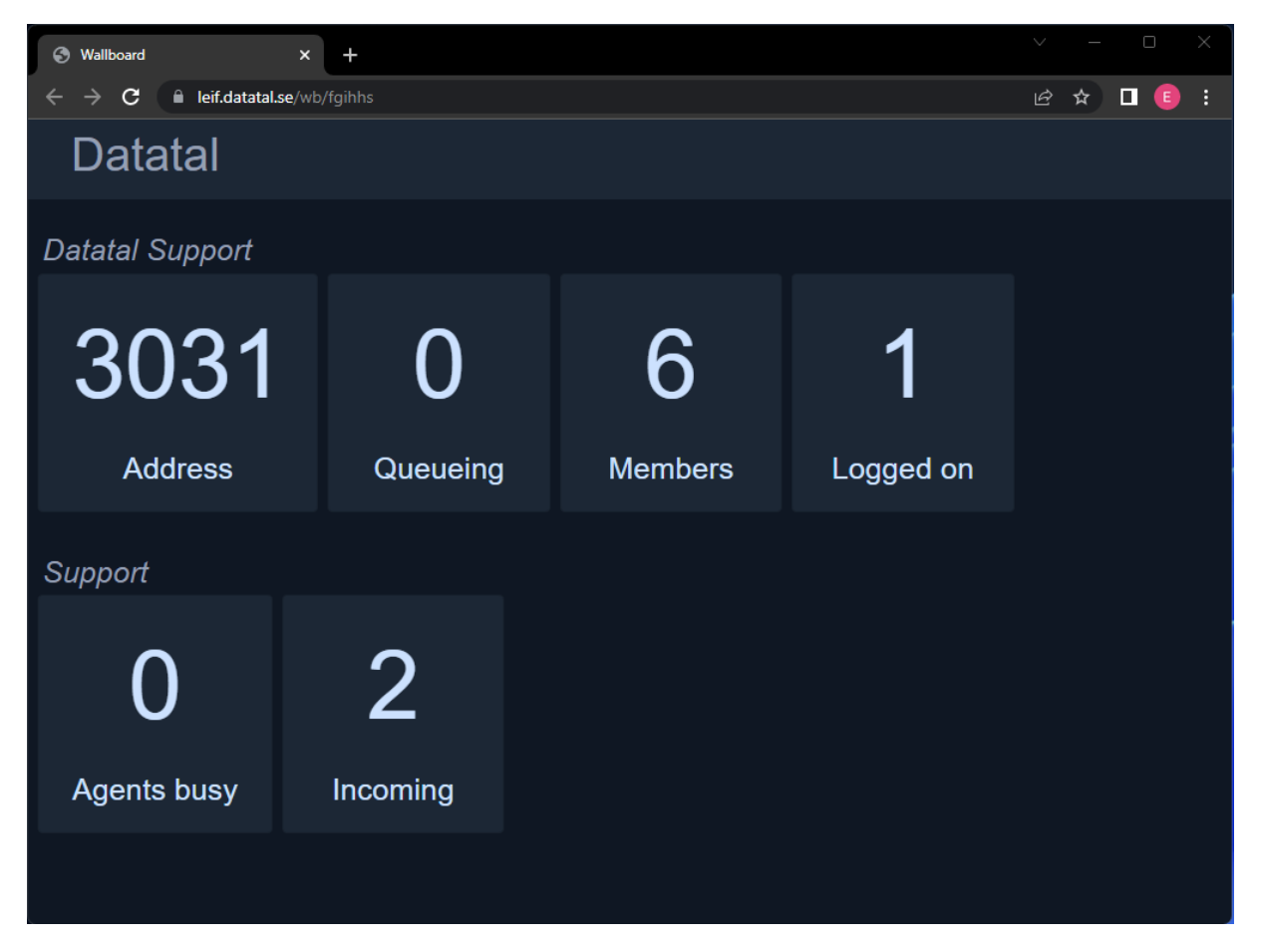

# Wallboard configuration interface

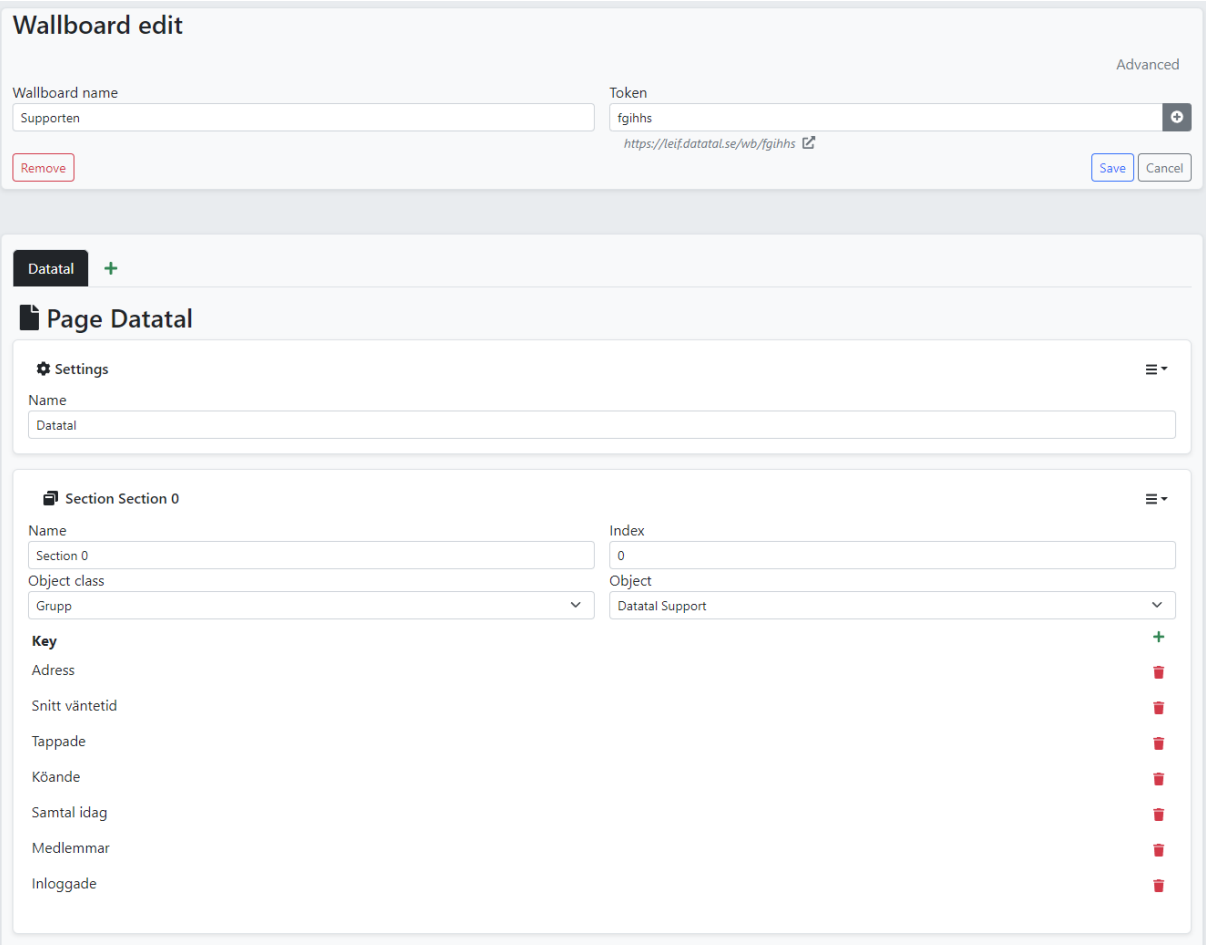

#### Flexi Tid

Support for Callprofiles per Queue, so if agent calls from a specific queue and outbound number provided. For example if queue want to display withheld number or queues specific number.

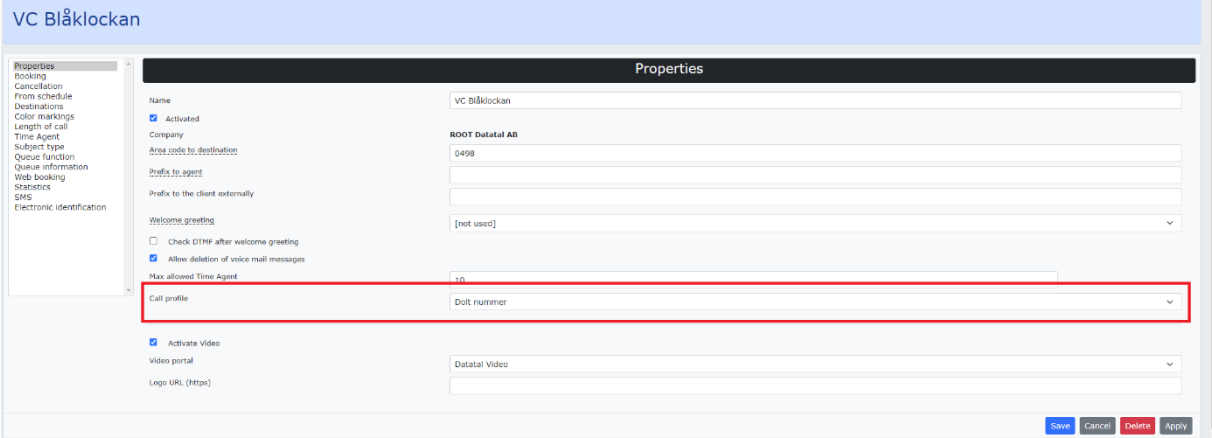

#### Statistics;

#### On tagged voicemail message can now be grouped by them

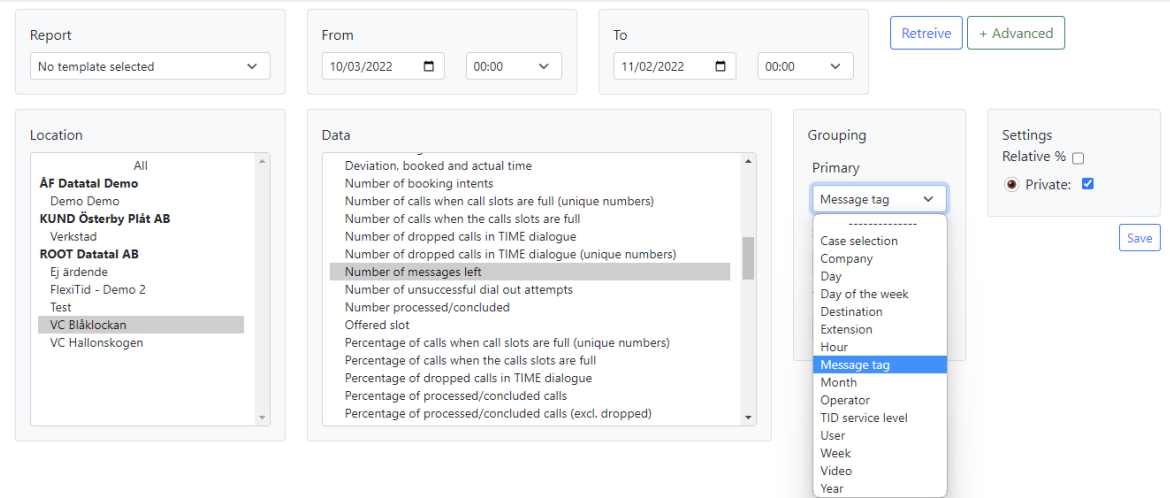

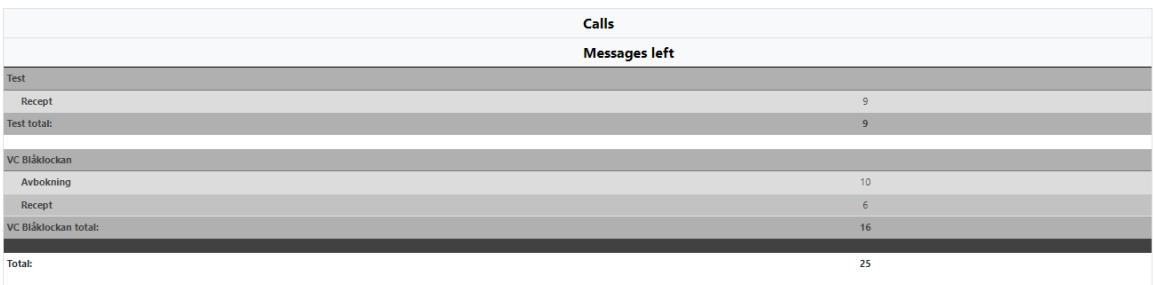

## Admital Web

Create company with a wizard for simple setup, follow steps and check and set license.

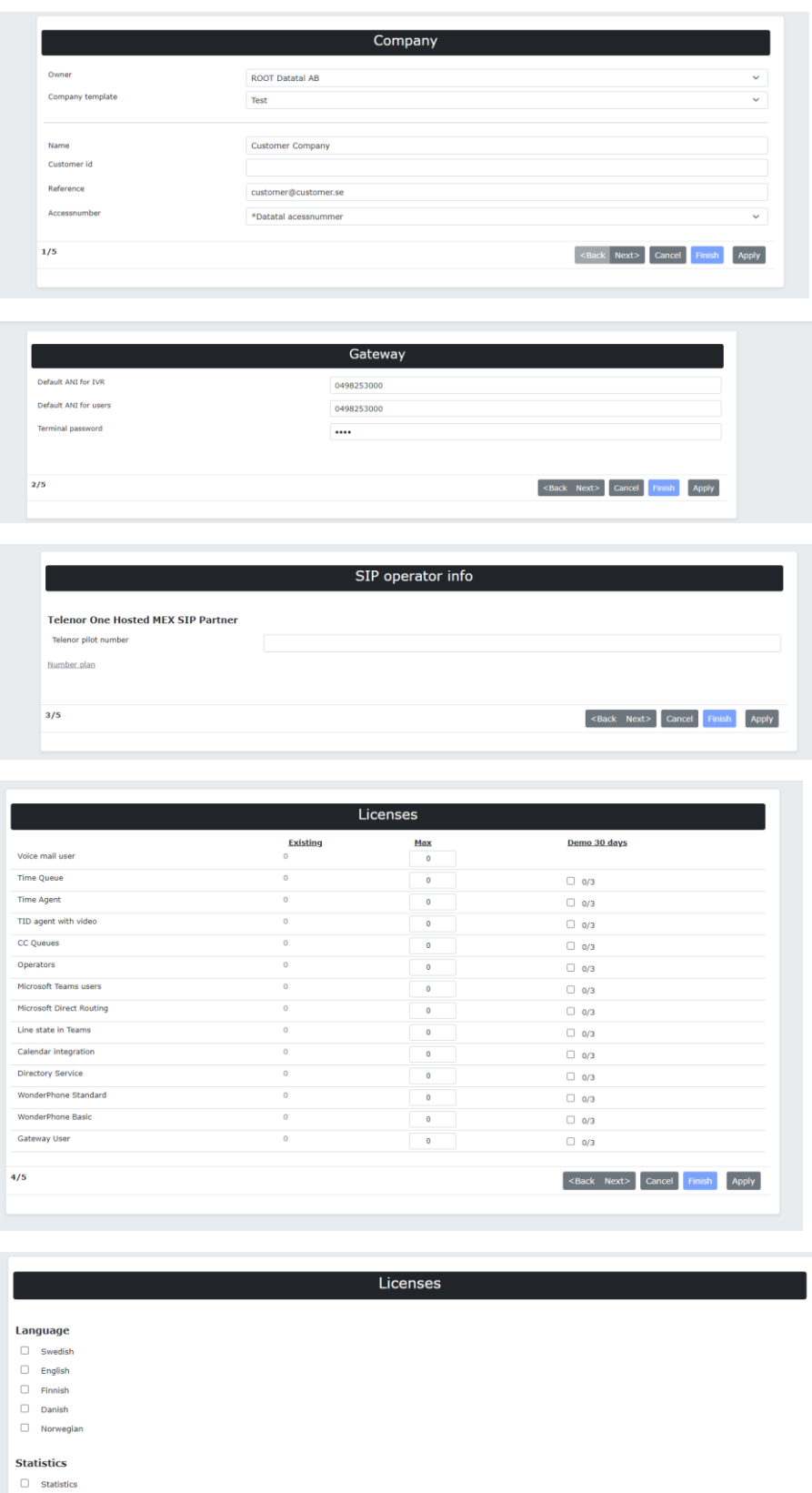

<Back Next> Cancel Finish Apply

- $\Box$  Gateway group statistics
- Gateway user statistics

 $5/5$ 

#### GW Provisioning

Provisioning documents can now be locked by admin. So that no changes are made by mistake

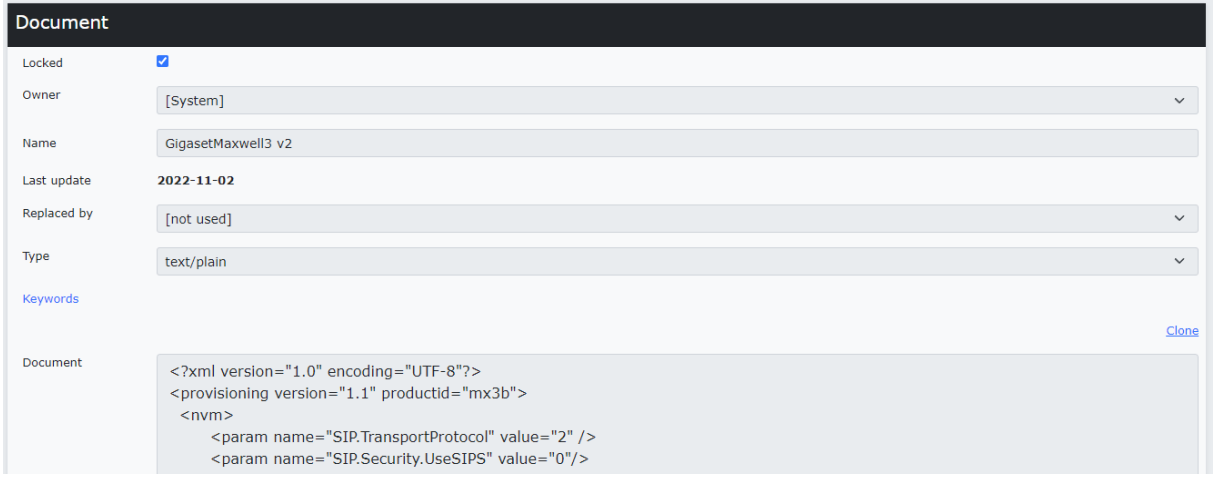

Documents can now have a "Replaced by" document. If user has a documented that has a replaced by document, an Update button is provided

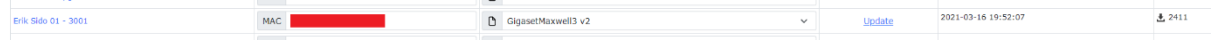

## GW Trunk support

Added support for Bredband2 MEX-functionality

### Platform cleanup/changes

Some background services have been remove or merged with others

Removed;

- System health
- Skype Connector
- Voicemanager

#### Merged

- Active state/Notification/Interopt is now ActiveStateServices
- HvdProxy/DiversionManager is now DiversionManager
- VoiceManager/MaintenaceServer is now MaintenaceServer

Update PHP version for Admital Web and Mobile to PHP8

Update .Net framework to .net Core on several services. Vastly improve performance benefits

- Diversionmanager
- MaintenanceServer
- CTStack
- QueueServer

FlexiSetup, clean up in setup, will perform a major upgrade, Setup guide will not start automatically after installation.

New, Telephony manager monitor web : https://<server>/tmweb

Use IIS-Ip-restrictions to restrict access to this site!